E-Teacher Scholarship Program

## Using Google Chat

E-Teacher Scholarship Program

## Google Chat allows you to chat in "real-time" with:

- *•Instructors*
- •Teaching Assistants
- •Technical Assistants
- •Your fellow classmates

You will need:

- Your UMBCgmail account
- •A computer with an internet connection

E-Teacher Scholarship Program

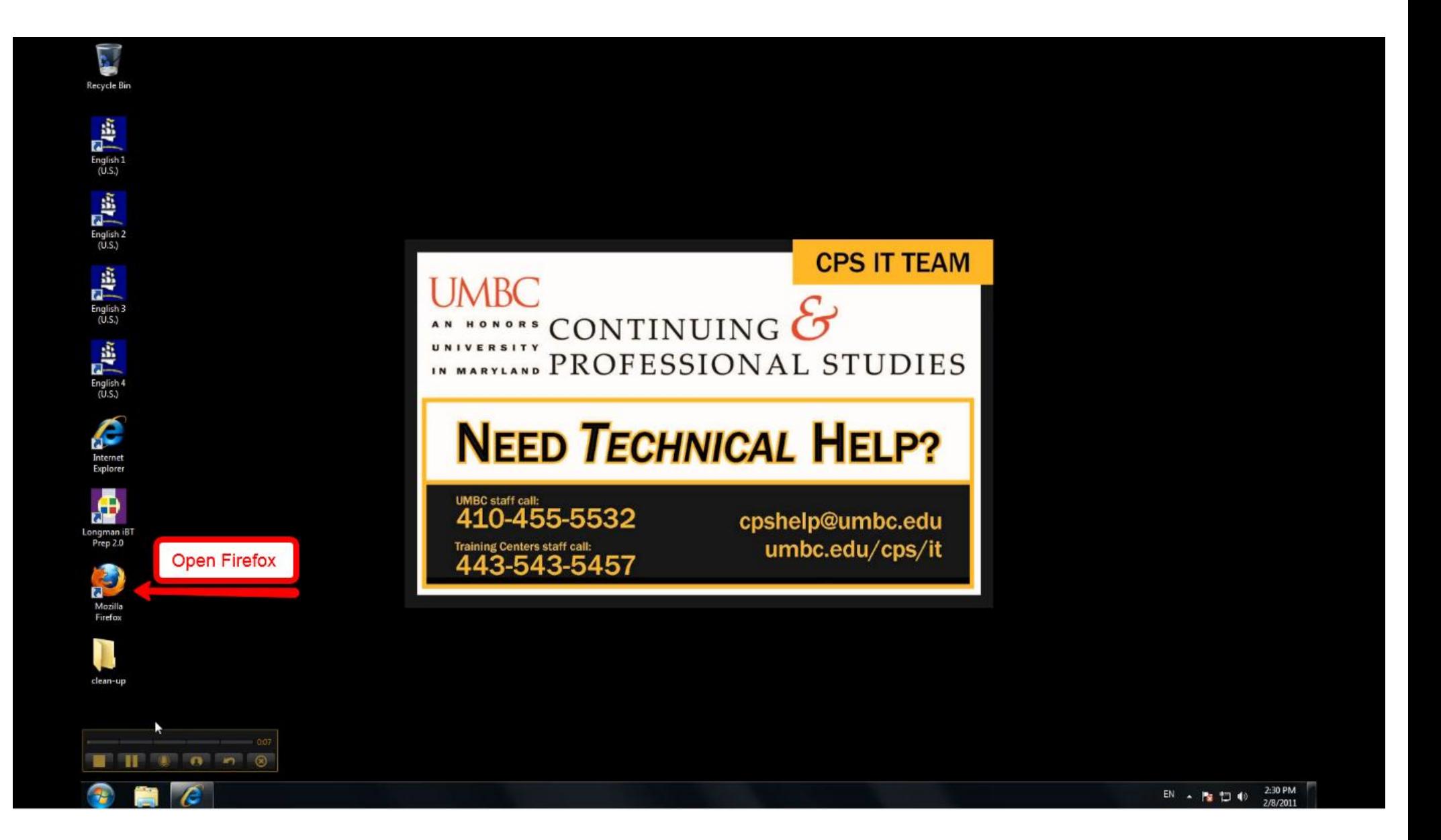

E-Teacher Scholarship Program

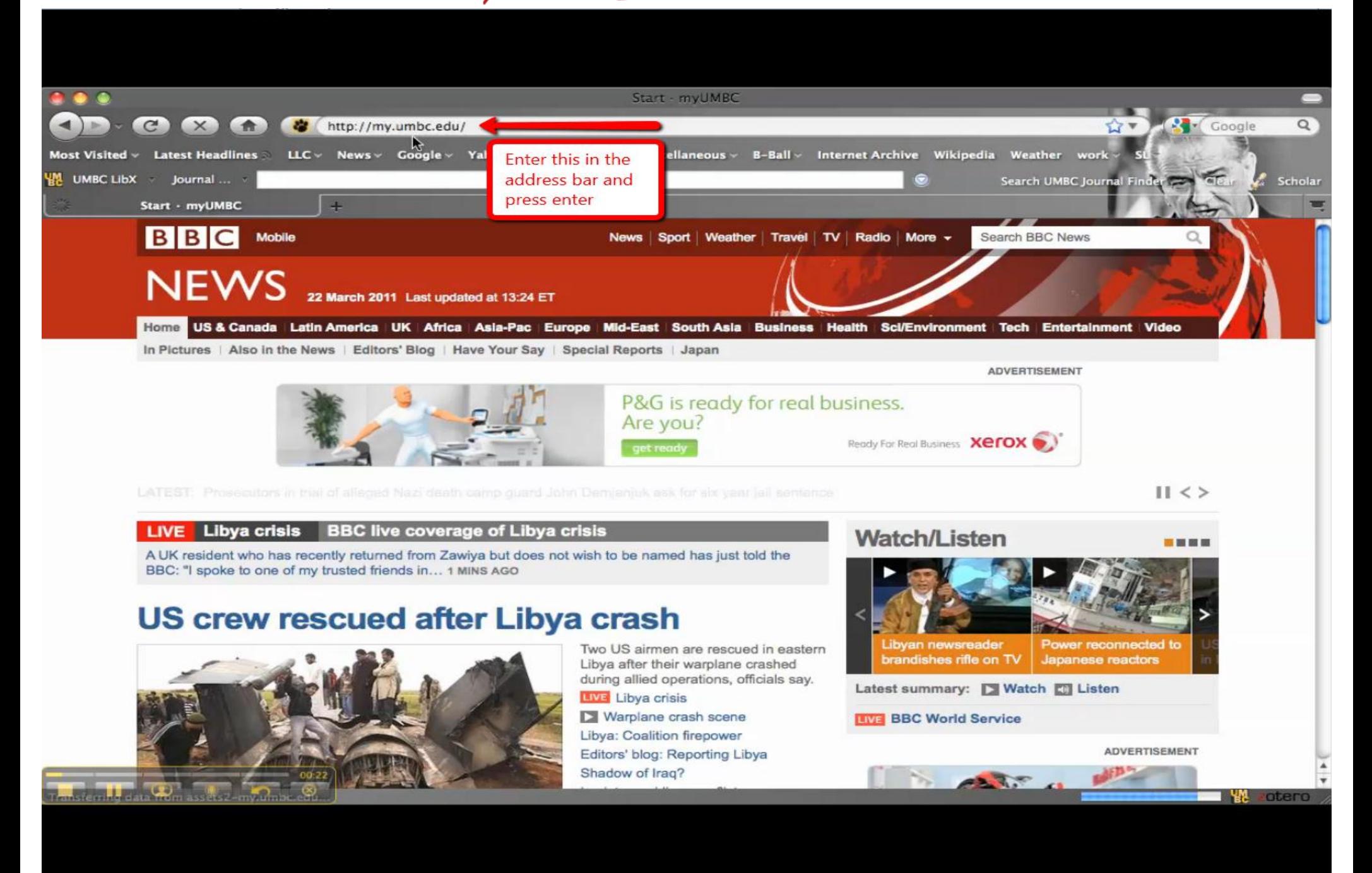

E-Teacher Scholarship Program

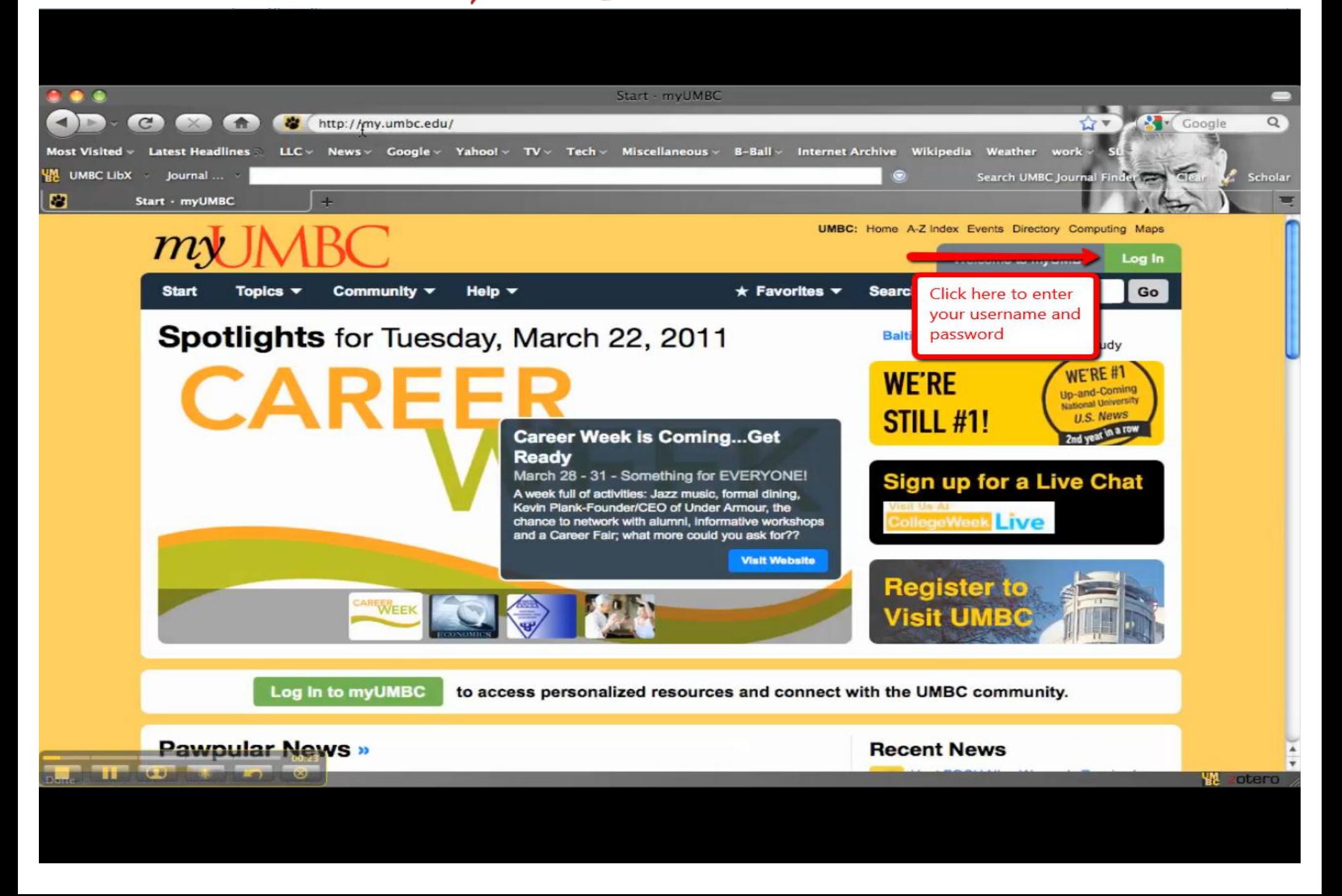

E-Teacher Scholarship Program

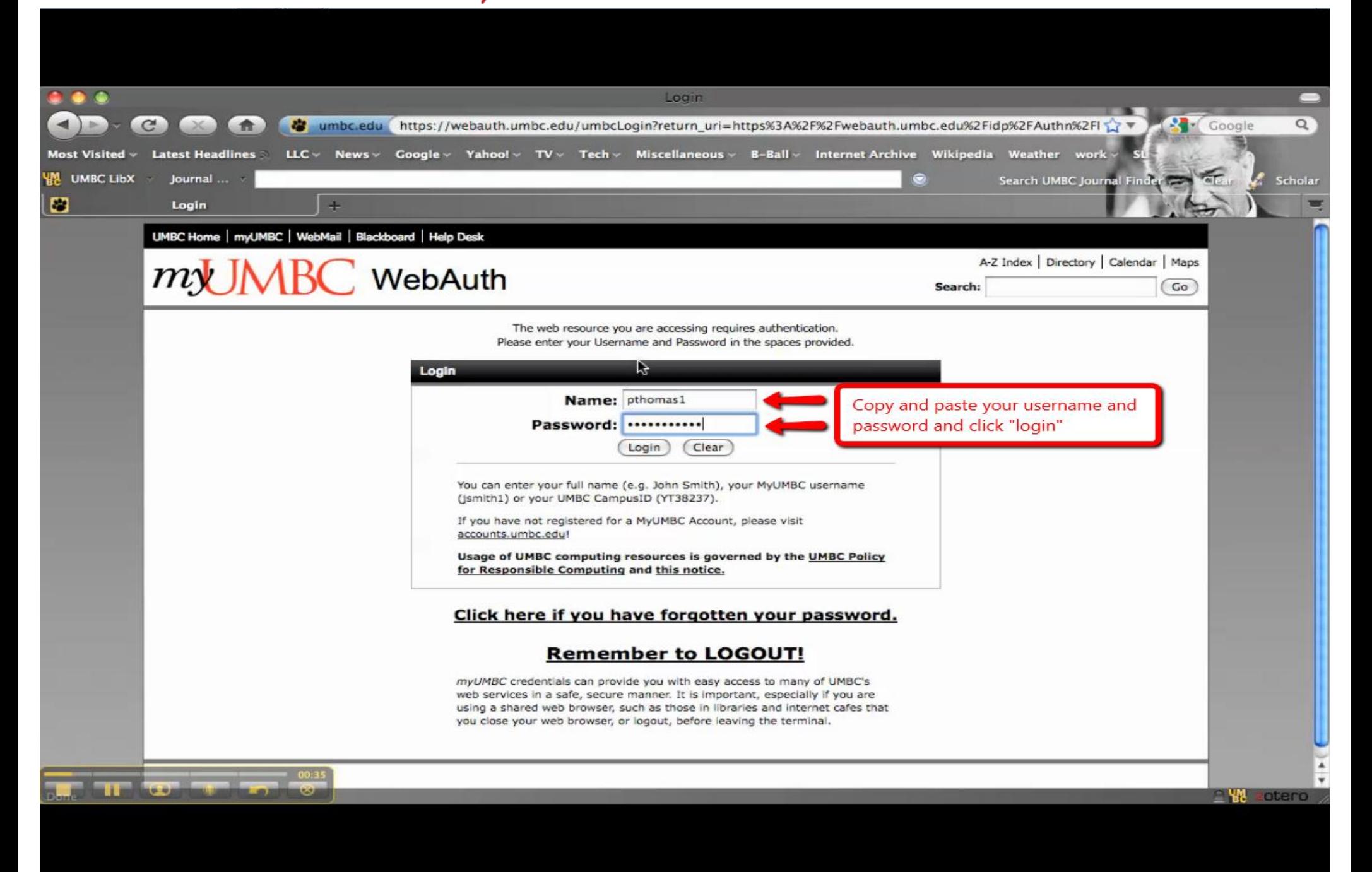

E-Teacher Scholarship Program

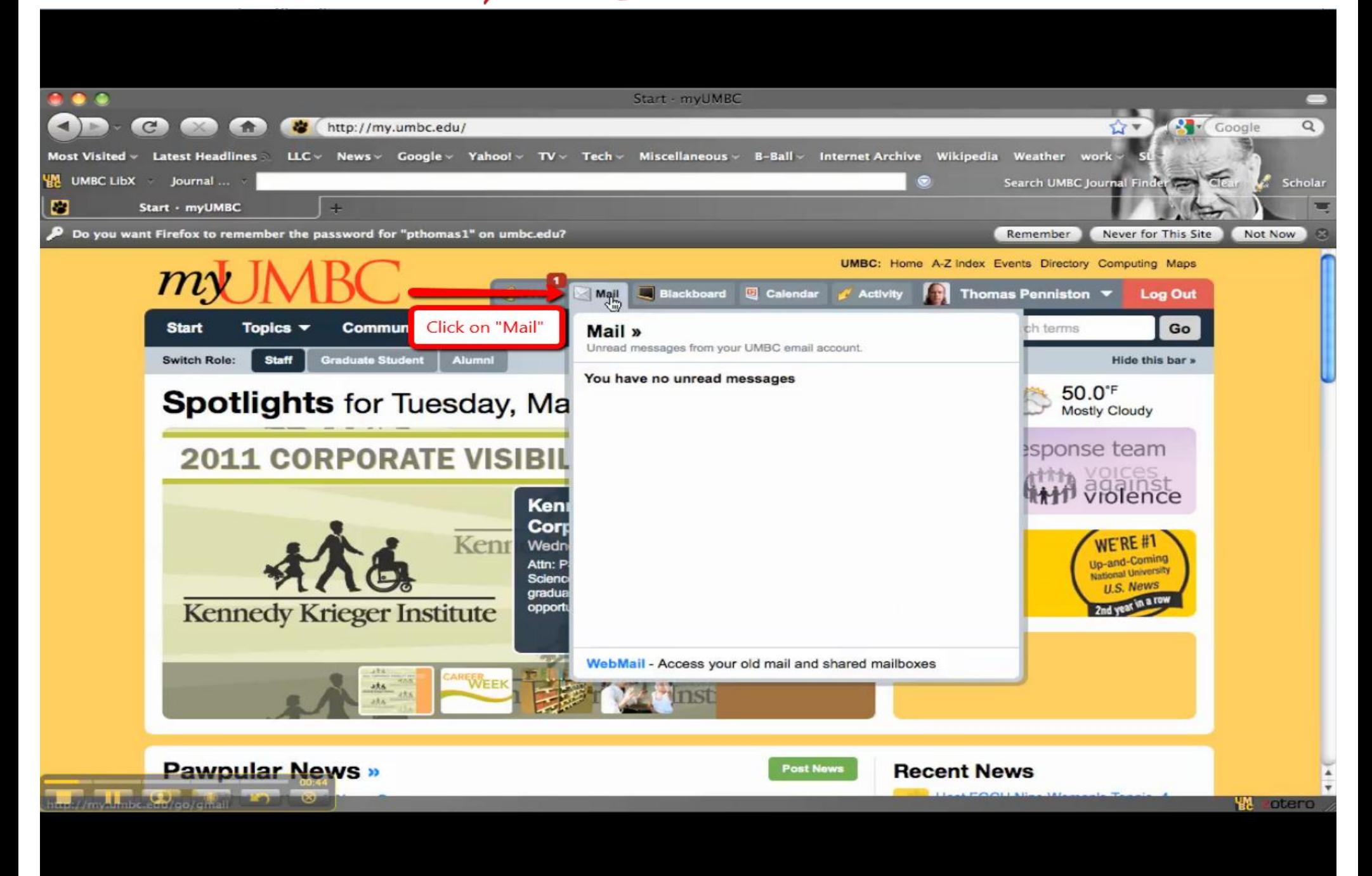

E-Teacher Scholarship Program

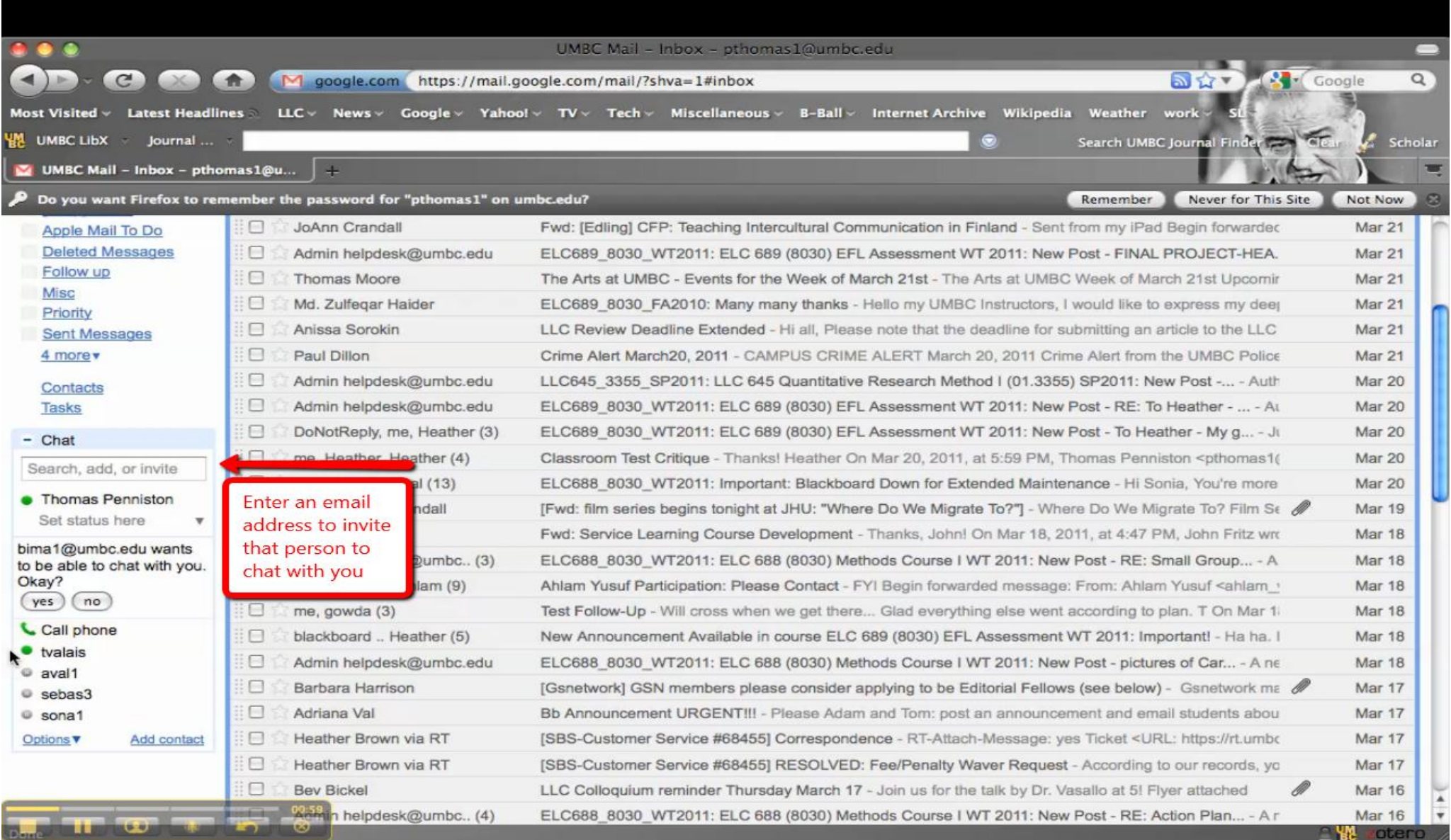

E-Teacher Scholarship Program

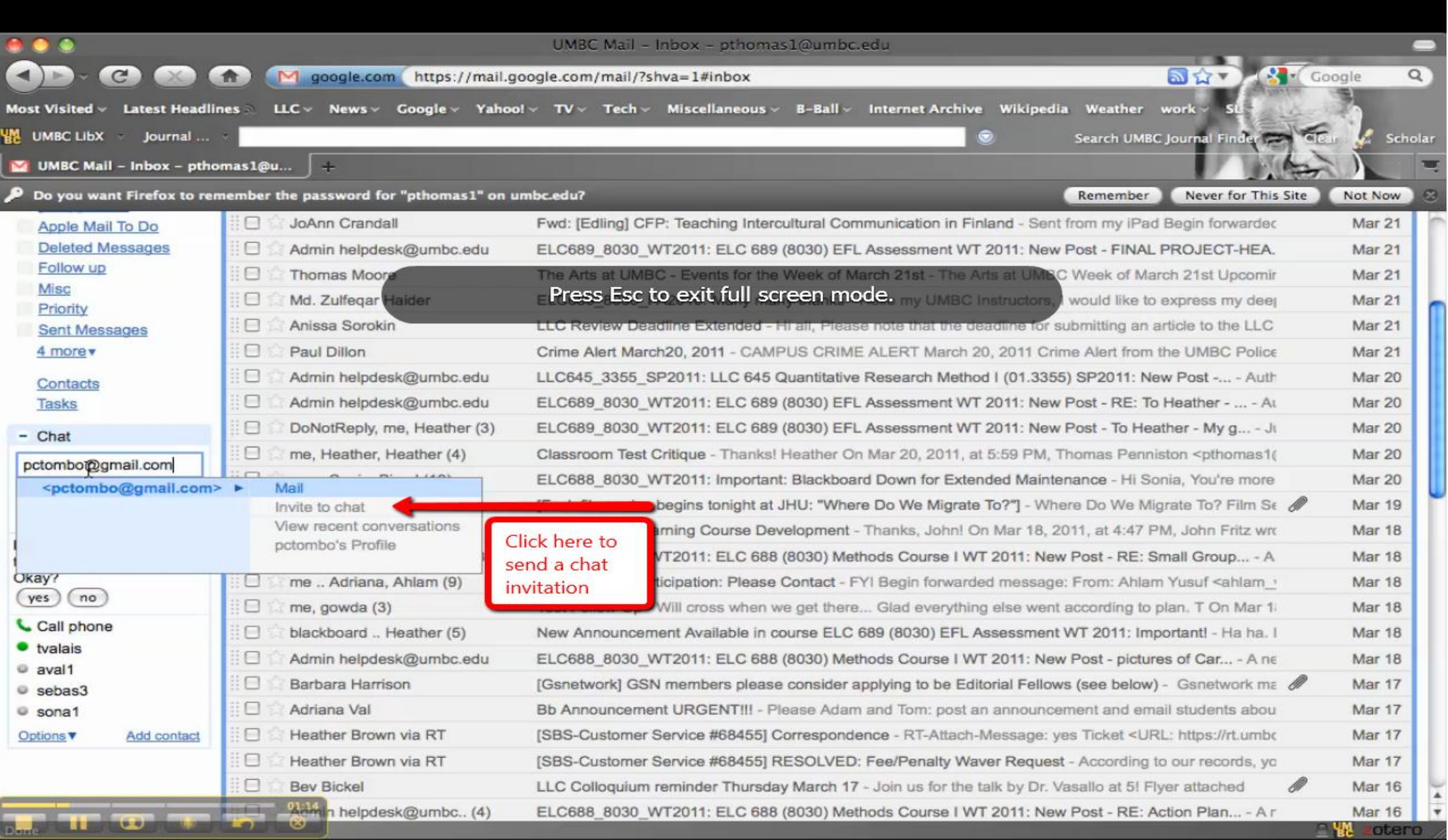

E-Teacher Scholarship Program

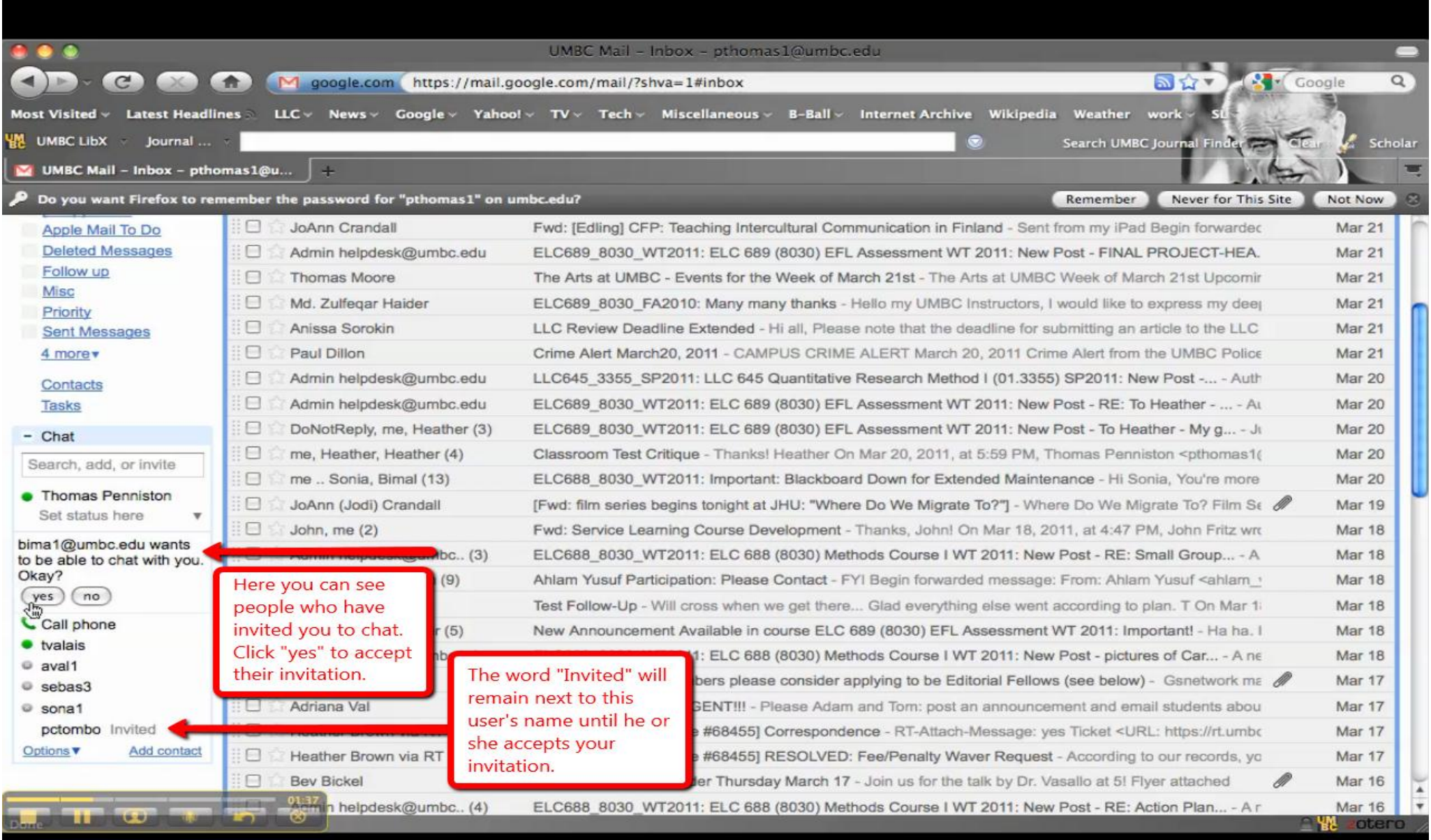

E-Teacher Scholarship Program

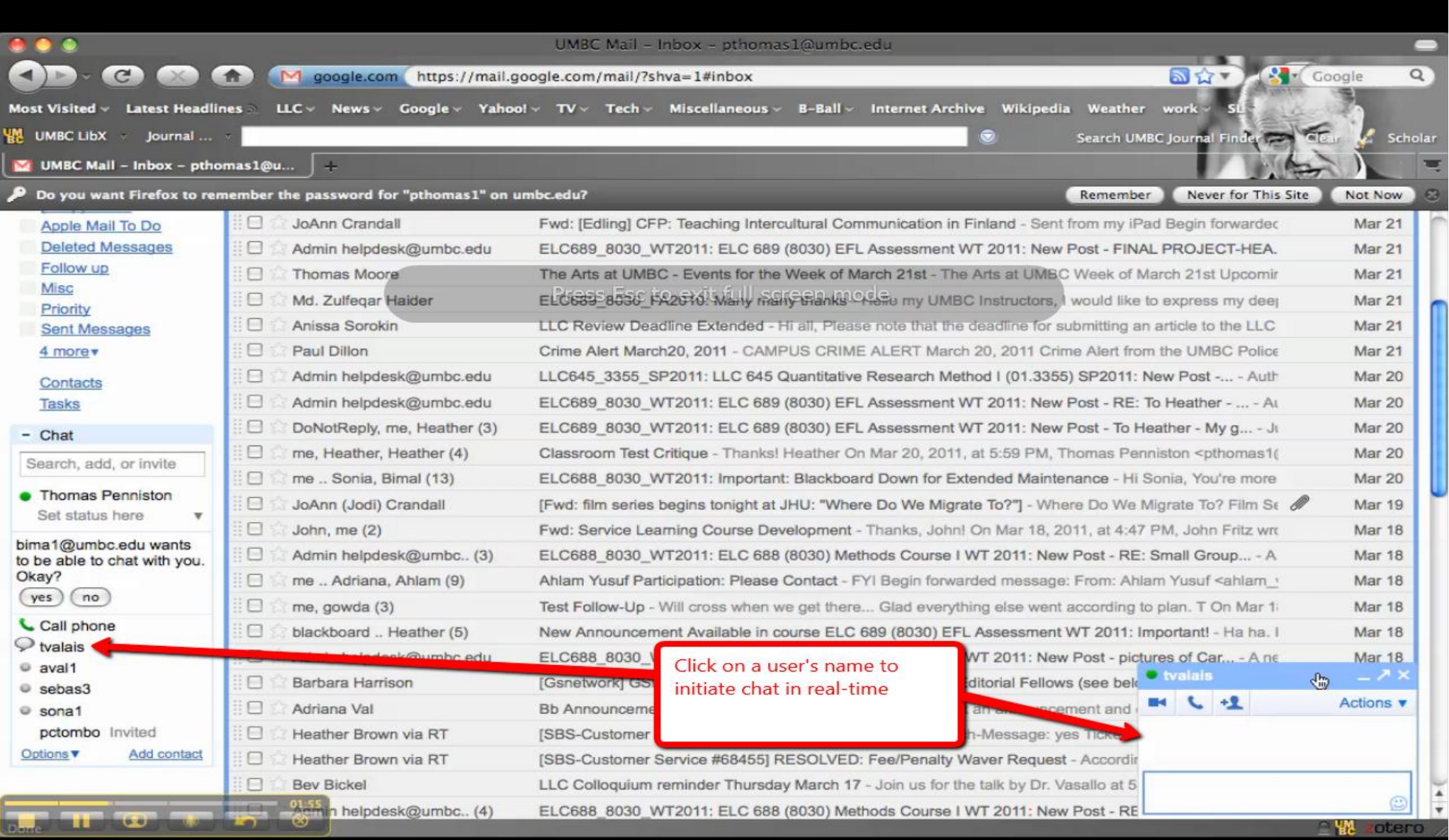

E-Teacher Scholarship Program

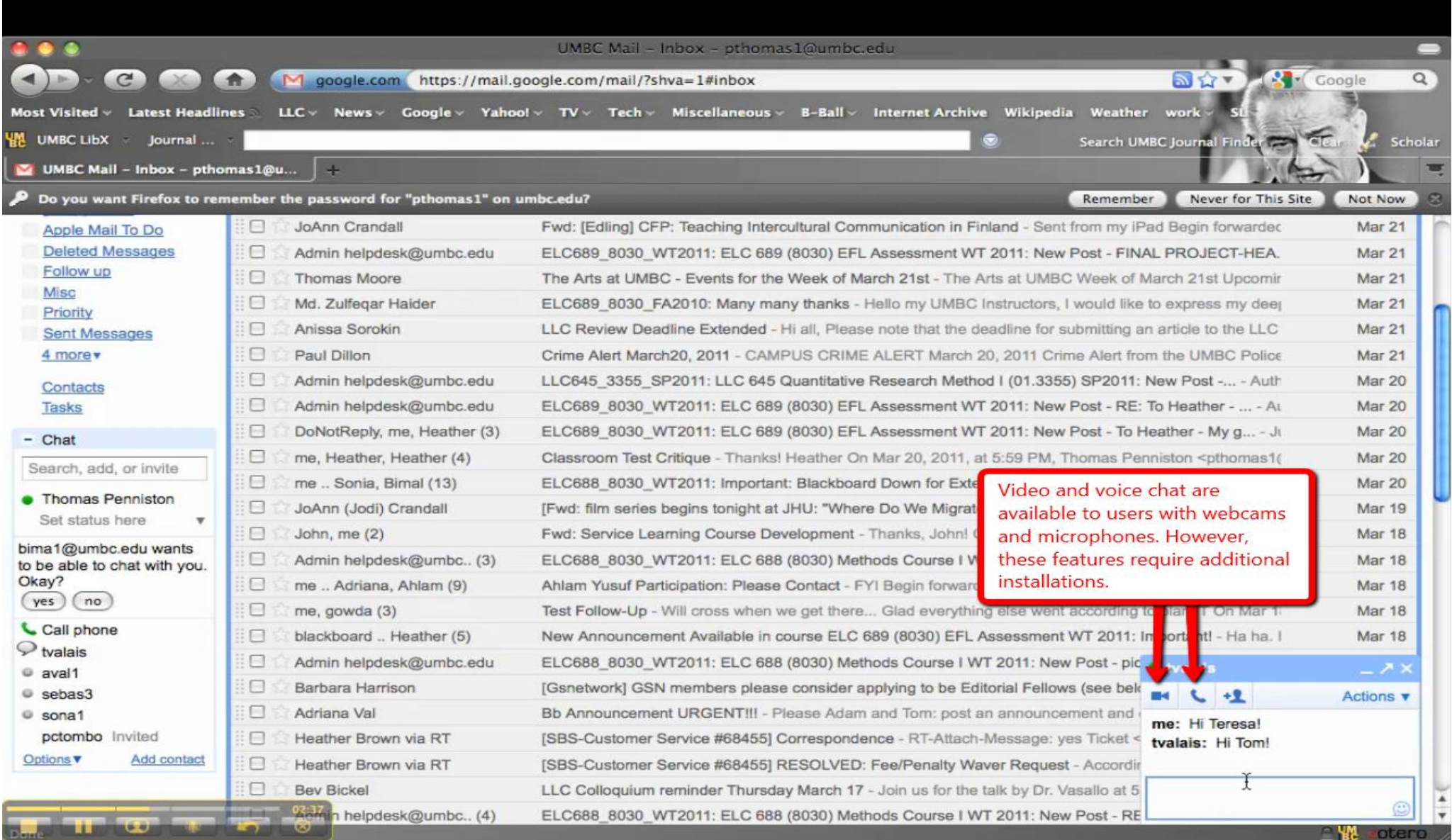